# YANG push Integration into Apache Kafka

Zhuoyao Lin

IETF 118 - NETCONF

### **TABLE OF CONTENT**

# **I. Introduction**

- **Motivation**
- **Overview**

### II. Problems

- Problems and proposed solution
- Chosen solution

# III. Proposal

• Augmenting the *ietfyang-library*

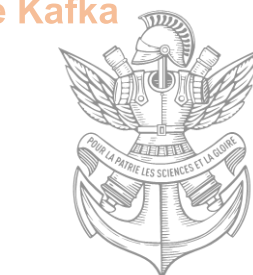

# **I. INTRODUCTION: Motivation**

### **Challenge of Network Management**

Networks are growing and being more and more complex to manage.

A costly task for network operators is to identify and correct network issues.

This involves three steps:

- **Detect** that there is an issue,
- **Identify** the cause of issue,
- **Correct** the issue

Today, it is often the customer that notifies the operator about an issue. Then the cause detection and correction of an issue is done by expert engineers.

**The challenge of the network management industry today, is to automate the detection, identification and correction of the problem**, which is the frame we are trying to achieved.

The project will be **deployed into production** at the end.

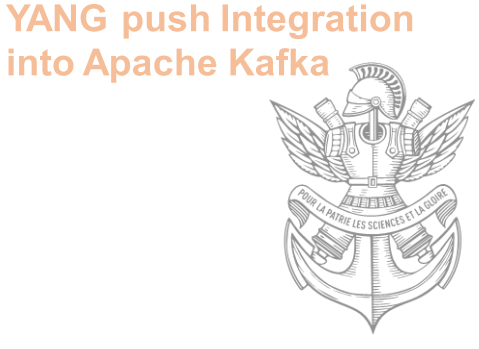

# **I. INTRODUCTION: Motivation**

### **Network Analytics**

Nowadays Network Analytics requires to correlate metrics from various sources to make **accurate detection/prediction**.

There are different sources and protocols to collect metrics. Here we focus on the **YANG push protocol**.

The metrics are the foundation to network analytics. We must have **reliable and meaningful data collection.**

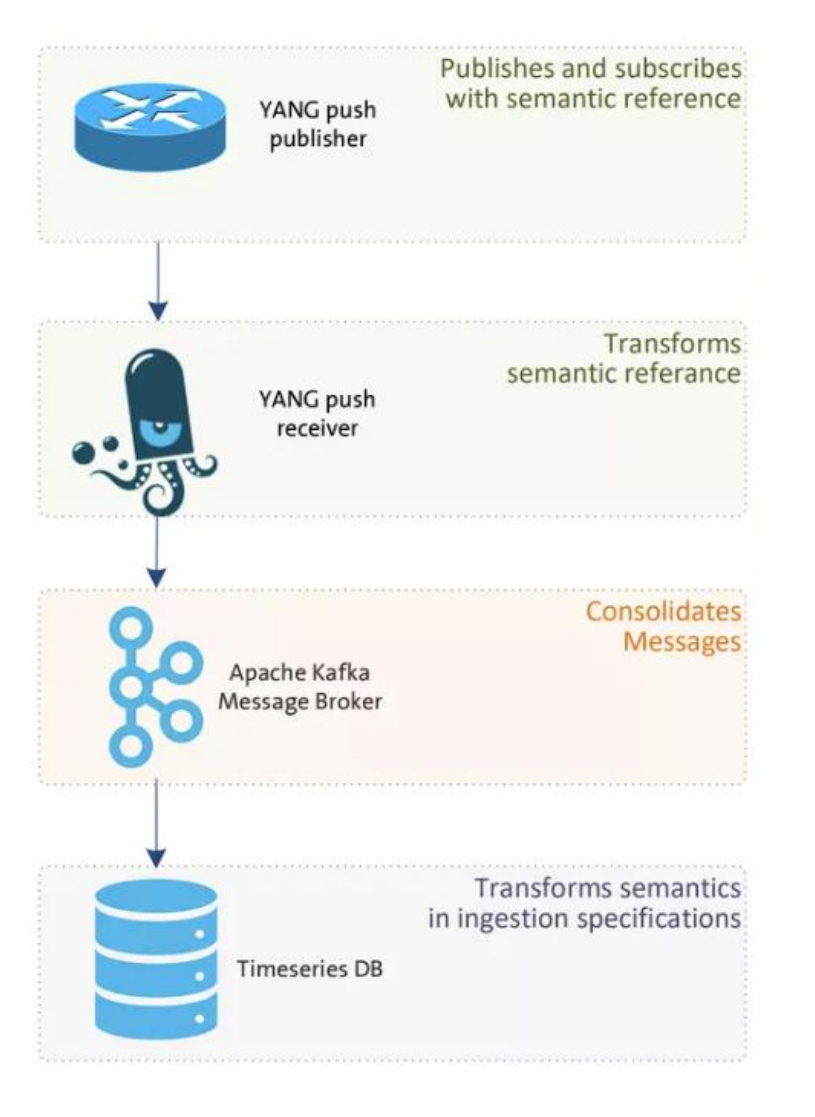

#### **YANG push Integration** into Apache Kafka

### **Missing Semantics**

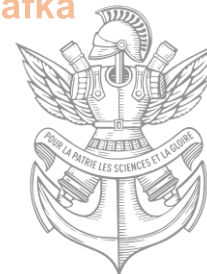

In the TSDB, YANG model semantics might be lost. It is not clear how to interpret the data.

**An example**: Temperature

### **Data Mesh**

The principle of Data Mesh is to present the data as a product. The quality of the data is guarantee by the team preparing the data.

In our case, the collected data comes with the YANG model. <sup>4</sup>

**YANG push Integration** 

into Apache Kafka

# **I. INTRODUCTION: Overview**

### **YANG Schema Registry**

A solution to keep the semantics is to have a schema registry. Each message in Kafka contains a schema id pointing to the original YANG model.

Schema will be used during serialization and deseralization .

### **YANG push Receiver**

Apart from collecting YANG data, the receiver needs to be extended to register schema for YANG subscription.

This is the goal of **libyangpush** .

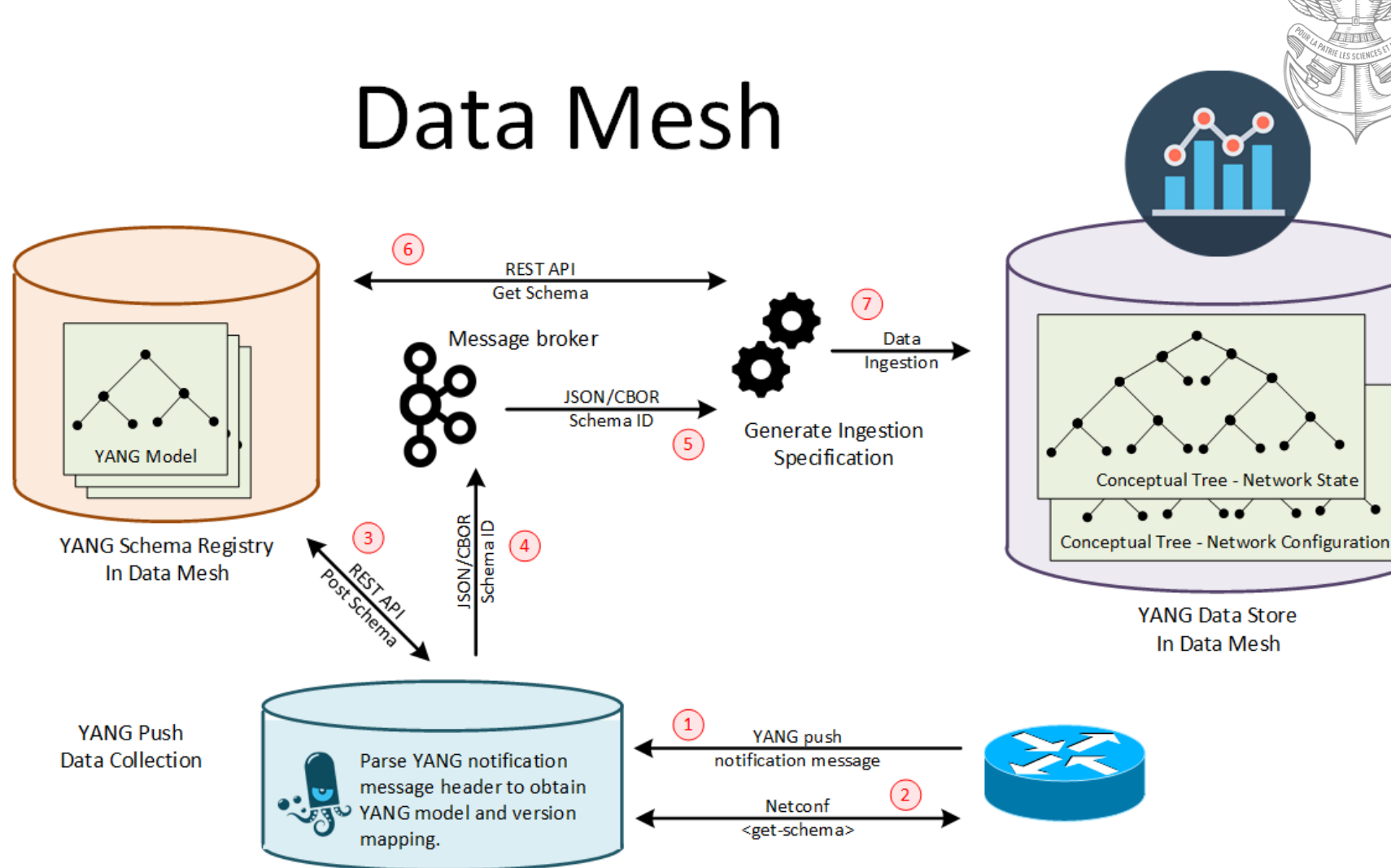

# **I. INTRODUCTION: Overview and Current State**

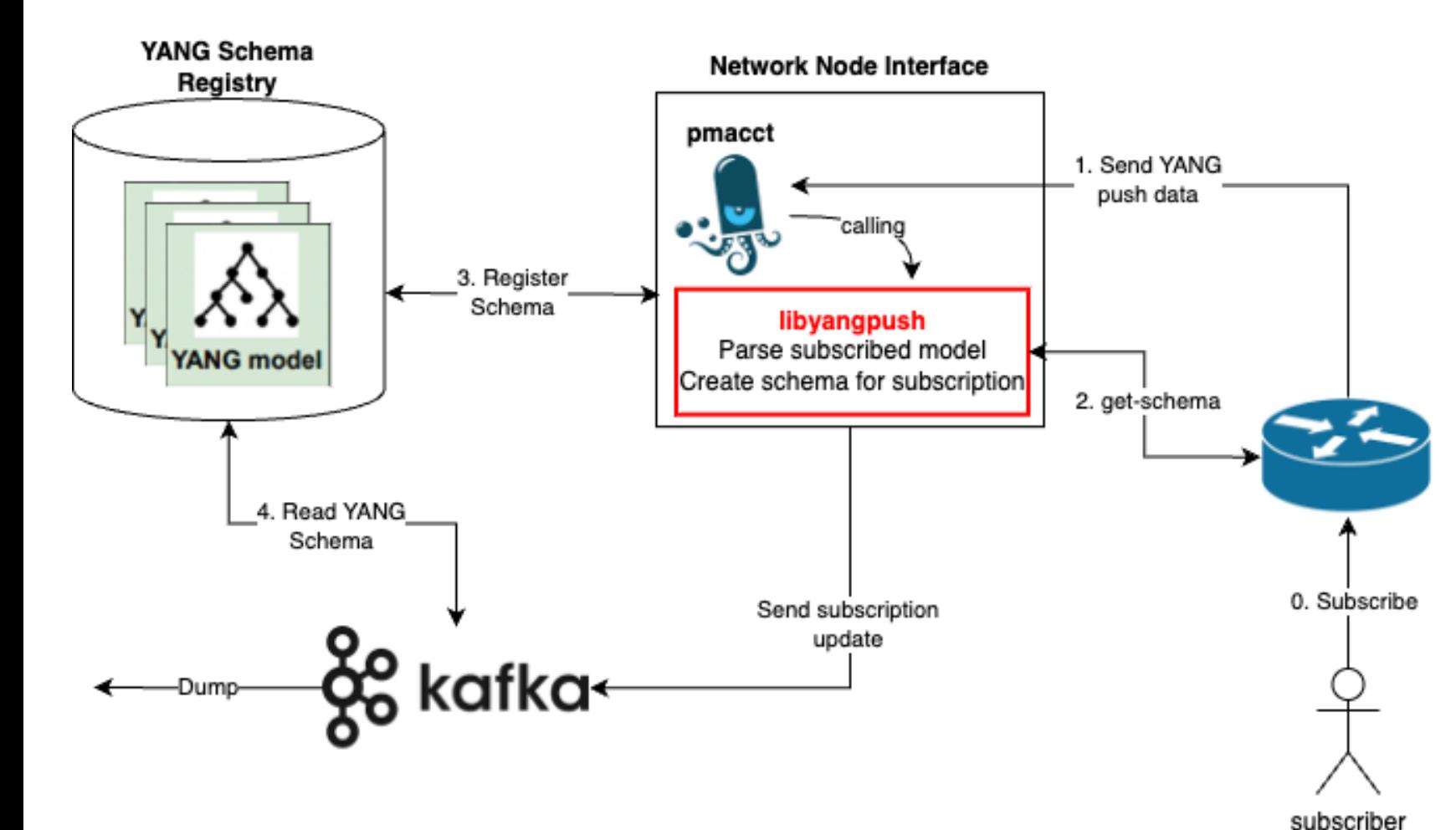

**pmacct**: A multi-purpose Network Monitoring tool[\(https://github.com/pmac](https://github.com/pmacct/pmacct) [ct/pmacct\)](https://github.com/pmacct/pmacct)

**YANG push Integration** 

into Apache Kafka

**Schema registry**: Confluent pluggable schema registry has been extended to natively support YANG.

**YANG push**:

**1.** Subscription to YANG Notifications for Datastore Updates - RFC 8641 **2.** [draft-ietf-netconf-udp-notif-](https://datatracker.ietf.org/doc/html/draft-ietf-netconf-udp-notif)[11](https://datatracker.ietf.org/doc/html/draft-ietf-netconf-udp-notif)

It is partially being supported in the device

### **TABLE OF CONTENT**

# II. Problems

- Motivation
- Overview

### **II. Problems**

- **Problems and proposed solution**
- **Chosen solution**

# III. Proposal

• Augmenting the *ietfyang-library*

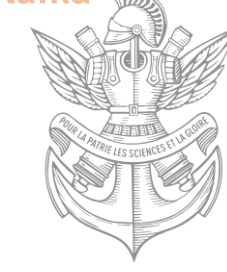

### **II. PROBLEMS**

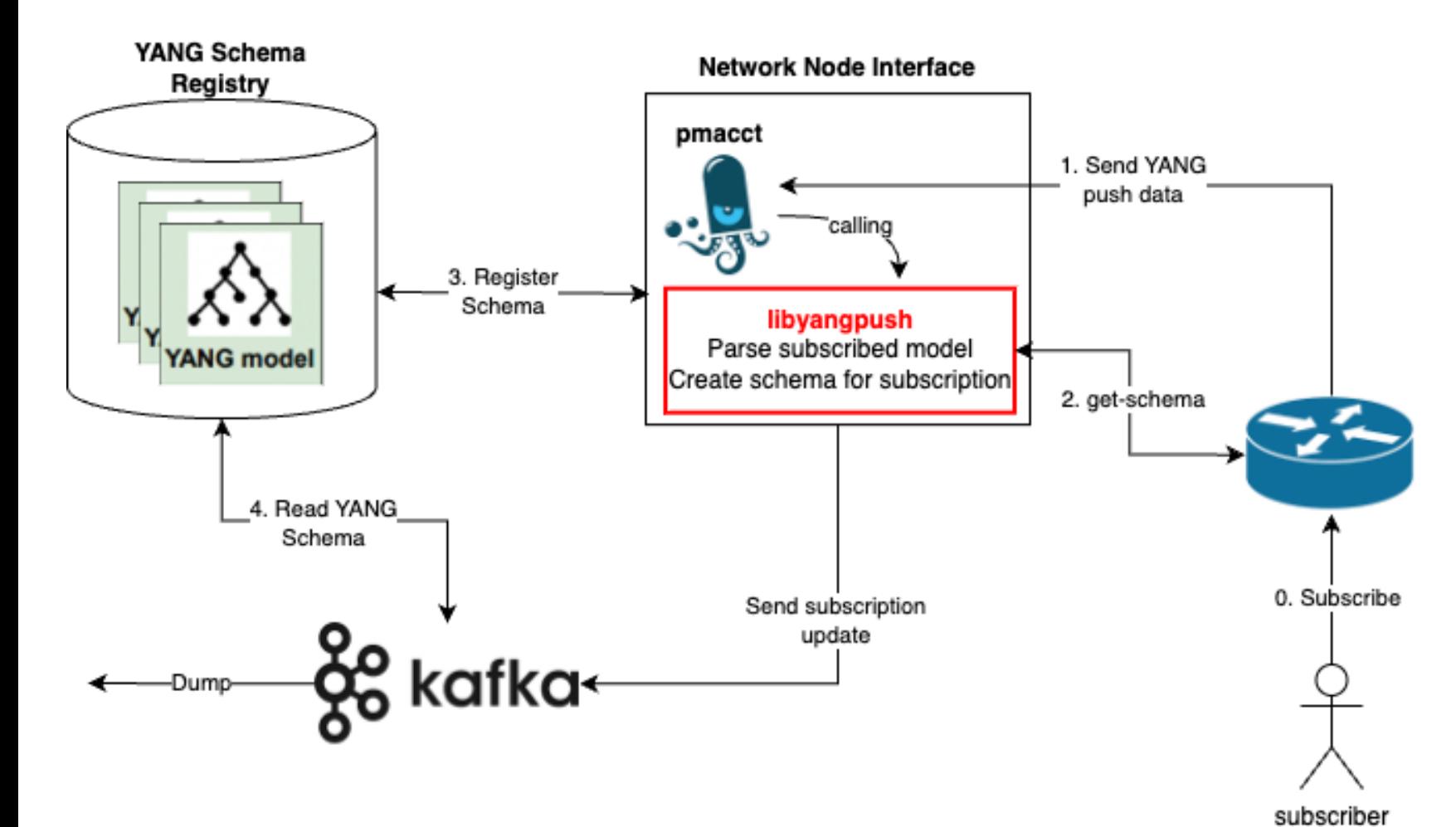

#### **YANG push Integration** into Apache Kafka

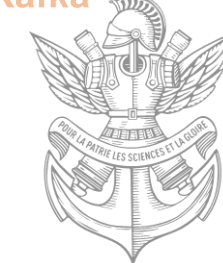

#### **Problem 1:**

How to store YANG model in schema registry?

#### **Problem 2:**

How to know the subscribed model? (On the basis that the YANG push subscription is providing telemetry data)

#### **Problem 3:**

How to obtain the YANG model and its dependencies?

### **II. PROBLEM 1: How to store YANG model in schema registry?**

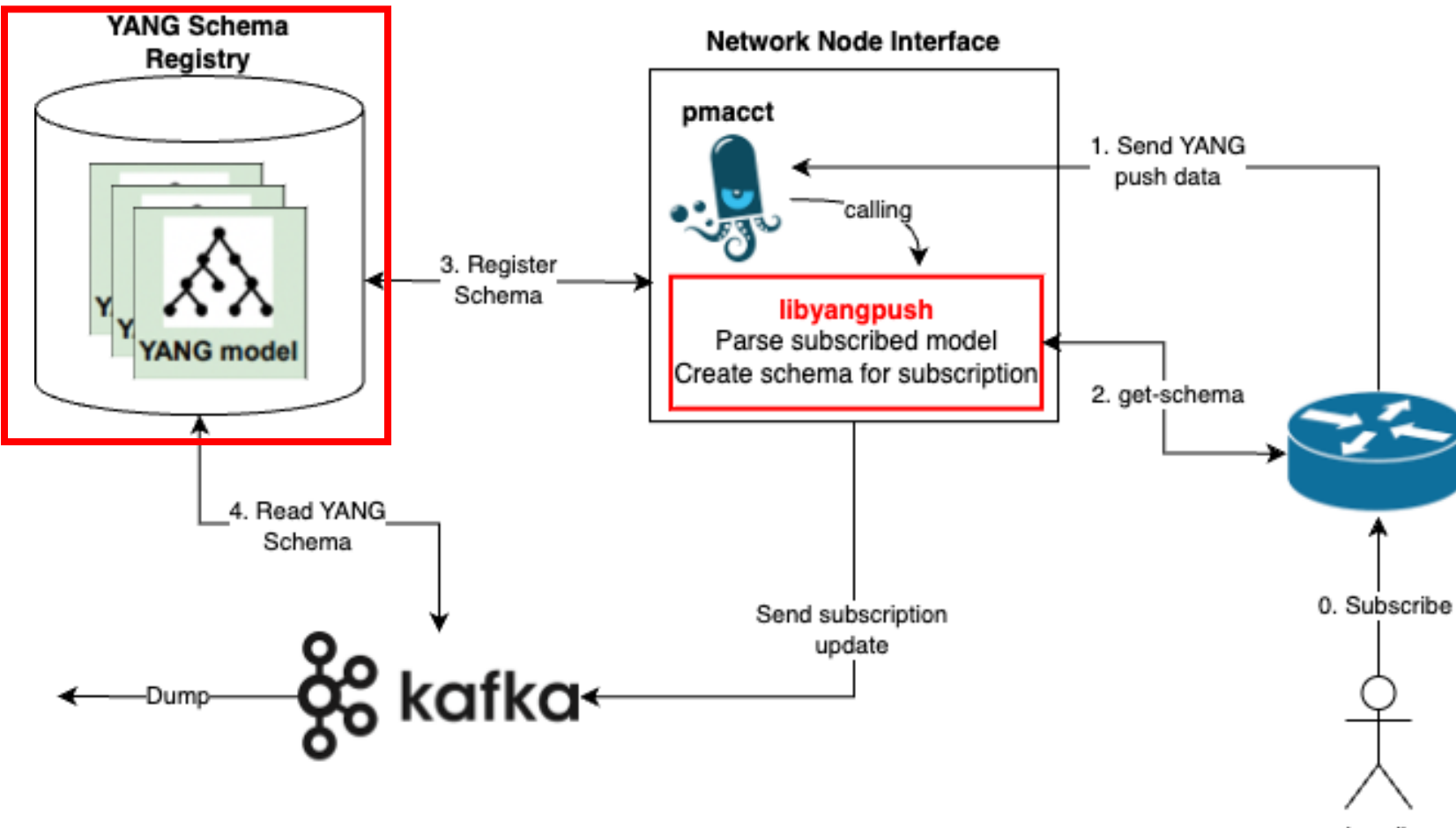

**YANG push Integration** into Apache Kafka

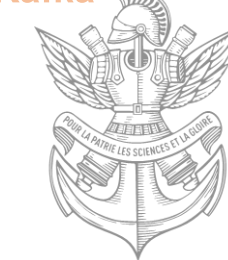

#### **Simulate YANG data structure:**

Schema Content <-> YANG model code

Schema Reference <-> YANG model dependency

#### **Functionality of schema registry:**

Validate YANG model and its dependencies relationship

### **II. PROBLEM 2: How to know the subscribed model?**

#### **Solution 1:**

Parse namespaces in the first YANG push message

It is possible to find the reverse dependency in this way.

#### **Solution 2:** Use YANG to get subscription information:

Subscribed YANG models can be known by parsing fields: *datastore-xpath-filter* or *datastore-subtree-filter*. The subscription is identified by a sub-id.

This information is exposed as YANG model. It can be obtain:

- **As a subscription.** Subscription will be synced through the first push-update, and updated through the push-changeupdate(new added, edit, remove etc.)
- **Via NETCONF <get> operation.** Send a <get> to obtain the same information.

"datastore-contents": { "ietf-interfaces:interfaces": [ "interface": { "name": "eth0", "type": "iana-if-type:ethernetCsmacd", "oper-status": "up", "speed": "1000000" "ietf-ip:ipv4":  $\{$ "enabled": true, "forwarding": true

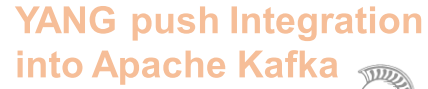

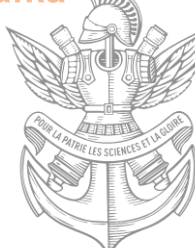

<subscriptions>

<subscription>  $\langle$ id>6666 $\langle$ /id> <datastore>ds:operational</datastore> <datastore-xpath-filter> /a-module:a </datastore-xpath-filter> <encoding>encode-xml</encoding> <periodic> <period>30000</period> </periodic> </subscription> </subscriptions>

## **II. PROBLEM 3: How to obtain the YANG model and its dependencies?**

There are two possible implementation solutions, each with pros and cons

#### **Solution 1:** On-demand Downloading

The idea of on-demand downloading is to send getschema request to get the YANG models based on the model name we obtain. For the main model in the subscription, we can obtain its name using method in "identify model".

Import and include can parsed from the YANG code. Deviate can be known by subscribing to */ietf-yanglibrary:modules-state***.**

**Pros:** schema is update-to-date

**Cons:** Cannot handle augment

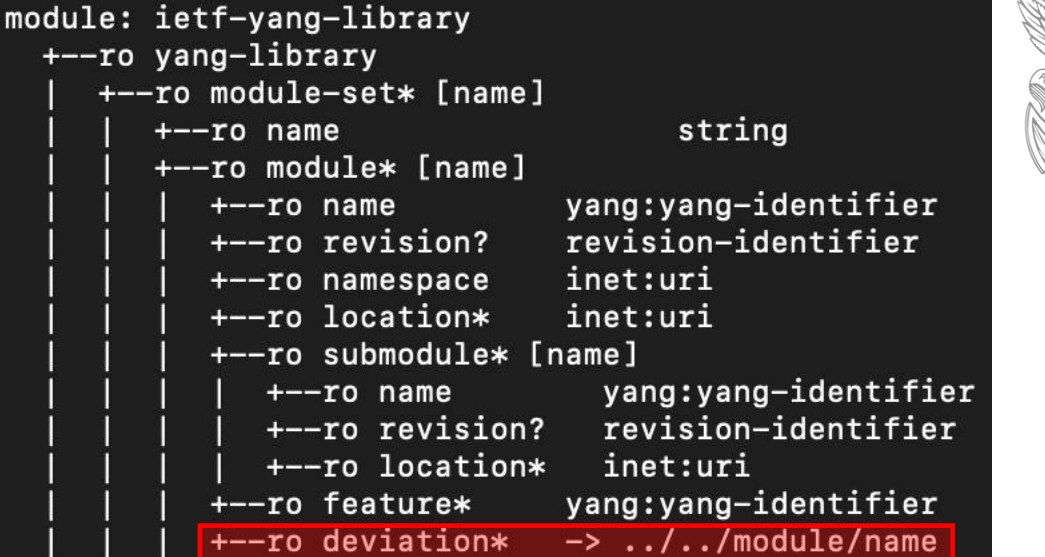

### **Solution 2:** Get-all-schema

The main idea of get-all-schemas is to get all models, store them in the disk, and analyse their full dependencies (import, include, deviate and augment) at the beginning of connection.

**Pros:** Can handle all dependencies

11 **Cons:** Downloading all schemas takes a lot of time

### **II. PROBLEM 3: How to obtain the YANG model and its dependencies?**

The YANG source can be obtained via NETCONF <get-schema>. Now we need to obtain the full schema and dependencies.

#### **Algorithm for finding dependency**

Expend on DFS to traverse the YANG model dependency tree, for the main model: sequentially search for its **import, include, augment and deviate**. For its dependency model, we only search for their **import and include**.

The model with the **greatest depth** will be put into register list first, then the top level module, in order to ensure that each register model has the dependency to refers to in the schema registry.

A hash map is used throughout the traverse with the index being djb2 hash of the model name to make sure that the model will not be put into register list twice.

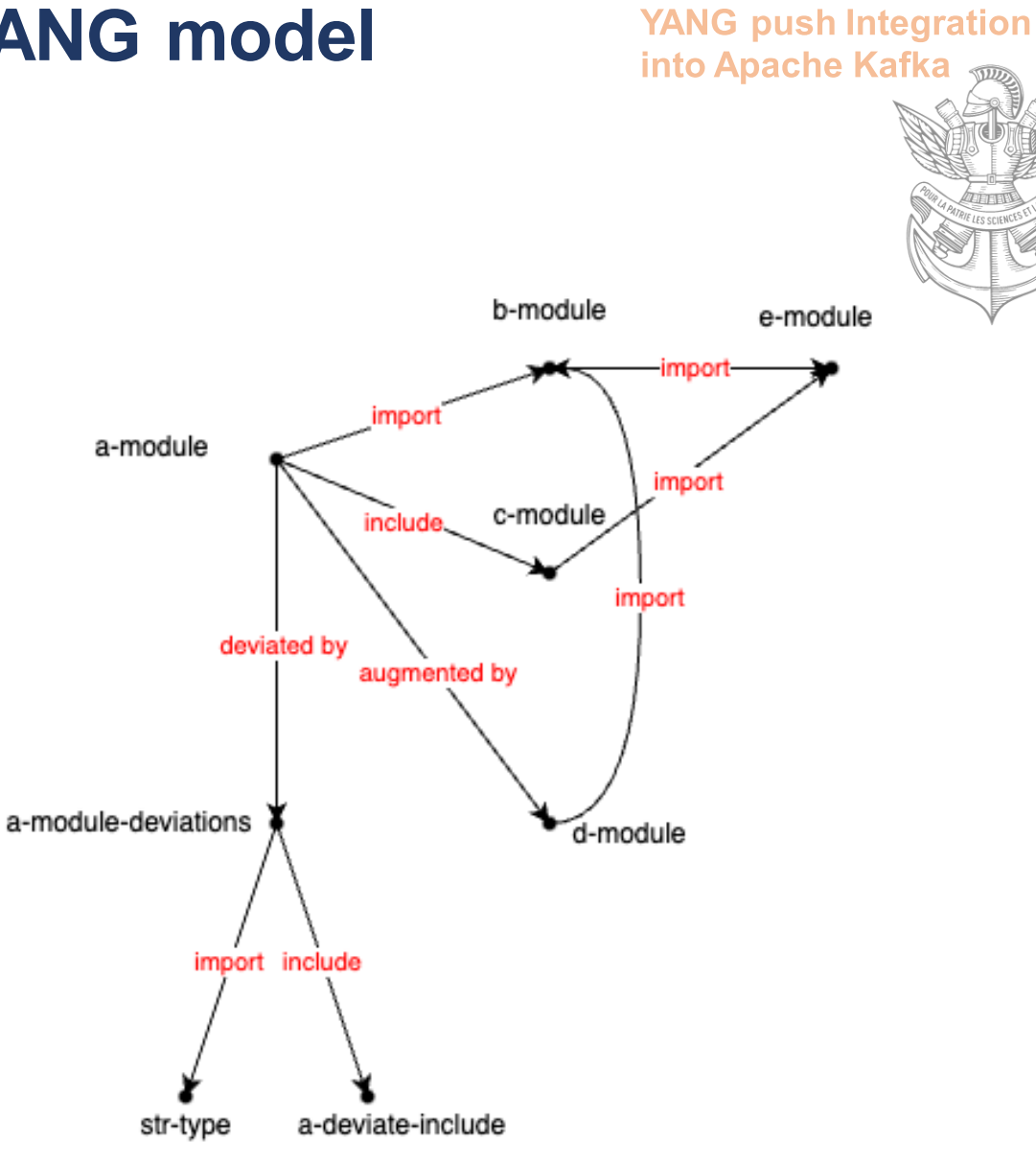

### **II. PROBLEMS: An example for the chosen solution**

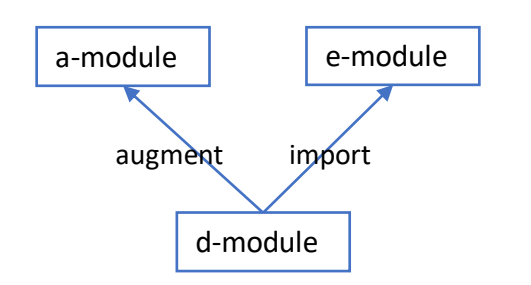

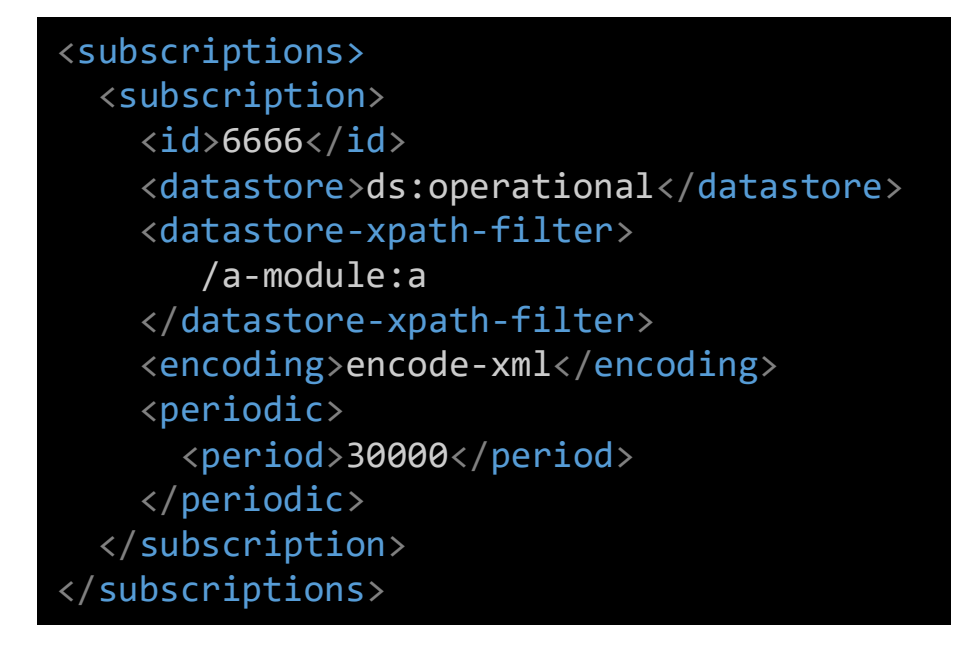

module: a-module +--rw a +--rw a-instance\* [name] | +--rw name string | +--rw state? string  $+-rw$  d:y +--rw d:y-leaf? e:e-enum

The schema for a-module require to register a-modules, emodule and d-module.

Schema registration Order:

a-module, reference{}

e-module, reference{}

d-module, reference{e-module, a-module}

a-module, reference{d-module, e-module}

into Apache Kafka

**YANG push Integration** 

### **TABLE OF CONTENT**

# I. Introduction

- Motivation
- Overview

### II. Problems

- Problems and proposed solution
- Chosen solution

# **III. Proposal**

• **Augmenting the** *ietfyang-library*

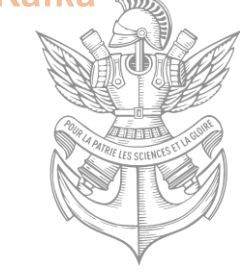

### **III. Proposal: Augmenting YANG model**  *ietf-yang-library*

#### **Problem 3:**

How to obtain the YANG model and its dependencies?

#### **Explanation:**

As for the current chosen solution, we cannot invalidate the model stored in disk when they have been updated in the device. As a way to get the most up-to-date reverse dependency model, the on-demand downloading only support checking for deviations currently. However, it is reasonable to augment to make the ietf-yang-library to also support storing the augmentations.

In this way, we can get rid of having to use the get-allschemas solution, while we can also handle the reverse dependencies easily.

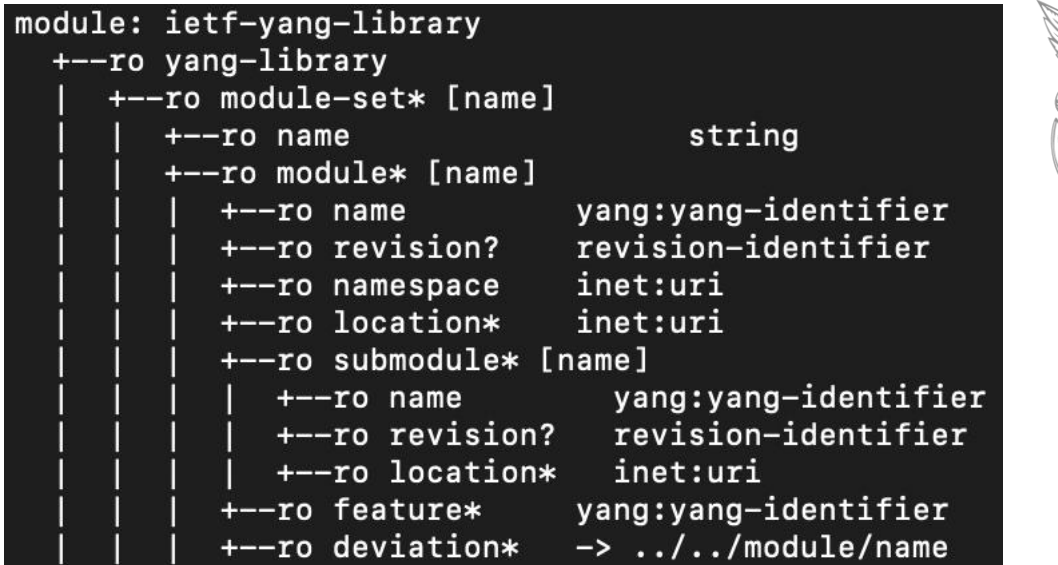

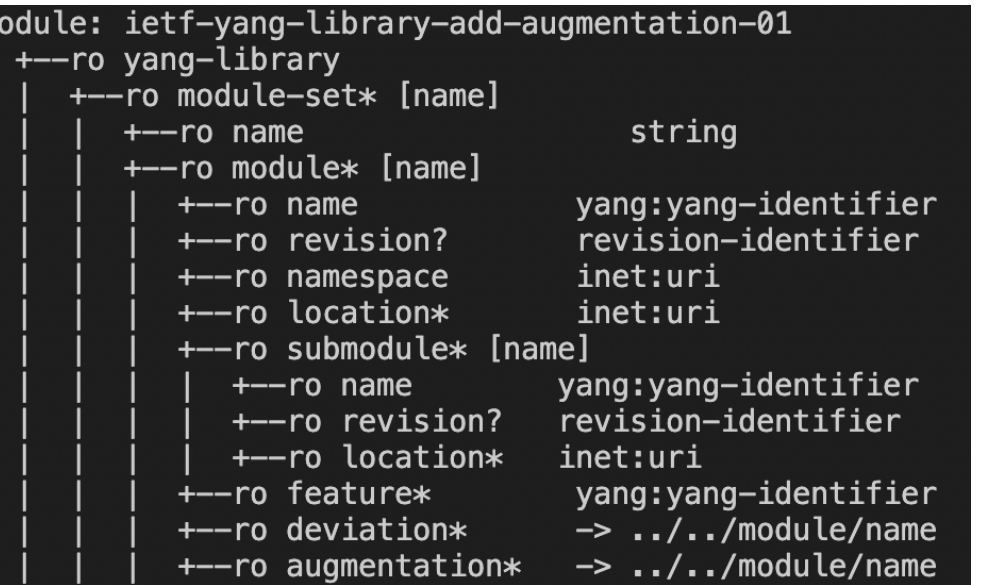

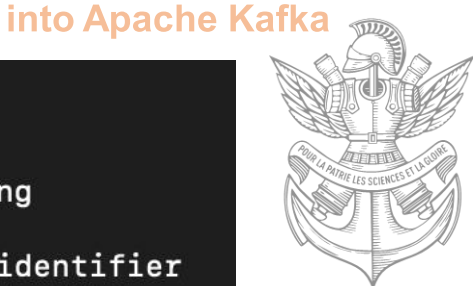

**YANG push Integration** 

## **IV. Conclusion & Future Work**

#### **Outcomes**

Demo is presented during **IETF117 Hackathon**: [https://wiki.ietf.org/en/meeting/117/hackathon#net](https://wiki.ietf.org/en/meeting/117/hackathon#network-telemetry-yang-push-integration-into-apache-kafka) [work-telemetry-yang-push-integration-into-apache](https://wiki.ietf.org/en/meeting/117/hackathon#network-telemetry-yang-push-integration-into-apache-kafka)[kafka](https://wiki.ietf.org/en/meeting/117/hackathon#network-telemetry-yang-push-integration-into-apache-kafka)

Demonstrate the interaction with a working YANG schema registry during the demo

**Github repository** for **libyangpush:**

https://github.com/network-analytics/libyangpush.git

#### **Gaps to fill**

- Integration with pmacct
- Test with device as YANG push becomes better supported
- Augment YANG model *ietf-yang-library* to support the record of augmentations(to support the on-demand downloading)

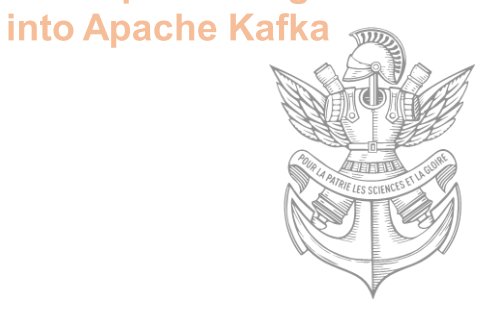

**YANG push Integration** 

#### **Future Work**

• Deploy the functionalities into Swisscom lab.

#### **[Industry Post:](https://github.com/graf3net/draft-daisy-kafka-yang-integration/blob/main/draft-daisy-kafka-yang-integration-03.md)**

[https://github.com/graf3net/draft-daisy-kafka-yang-integration/blob/main/draft-daisy-kafka](https://github.com/graf3net/draft-daisy-kafka-yang-integration/blob/main/draft-daisy-kafka-yang-integration-05.md)[yang-integration-05.md](https://github.com/graf3net/draft-daisy-kafka-yang-integration/blob/main/draft-daisy-kafka-yang-integration-05.md)

<https://www.linkedin.com/pulse/network-analytics-ietf-115-london-thomas-graf/> <https://www.linkedin.com/pulse/network-analytics-ietf-116-yokohama-thomas-graf/> <https://www.linkedin.com/pulse/network-analytics-ietf-117-san-francisco-thomas-graf/>